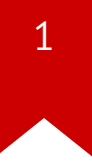

## **CS3210: Processes and switching 1**

Taesoo Kim

#### **Administrivia**

- (Mar 17) Team Proposal Day (just slides, 3-5 min/team)
	- Problem statement
	- Idea
	- Demo plan (aka evaluation)
	- Timeline
- **DUE** : submit slides (as a team) by 10 pm, Mar 16
- NOTE: if you submit one by 10 pm, Mar 15, we will give you early feedback near midnight (Mar 15)

#### **Summary of last lectures**

- Power-on  $\rightarrow$  BIOS  $\rightarrow$  bootloader  $\rightarrow$  kernel  $\rightarrow$  user programs
- OS: abstraction, **multiplexing**, isolation, sharing
- Design: monolithic (xv6) vs. micro kernels (jos)
- Abstraction: **process**, system calls
- Isolation mechanisms: CPL, segmentation, paging

#### **Today's plan**

- A few notes on locking in xv6 (cont.)
- About process
	- For multiplexing (e.g., more processes than CPUs)
	- In particular, switching and scheduling

#### **Locks**

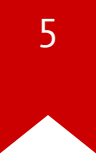

- Mutual exclusion: only one core can hold a given lock
	- concurrent access to the same memory location, at least one write
	- example:  $acquire(1); x = x + 1; release(1);$

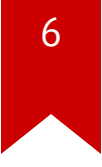

#### **Example: why do we need a lock?**

```
00 struct file* filealloc(void) {
01 struct file *f;
02
03 acquire(&ftable.lock);
04 for(f = ftable.file; f < ftable.file + NFILE; f++){
05 if(f->ref == 0){
06 f->ref = 1;
07 release(&ftable.lock);
08 return f;
09 }
10 }
11 release(&ftable.lock);
12 return 0;
13 }
```
#### **Locks**

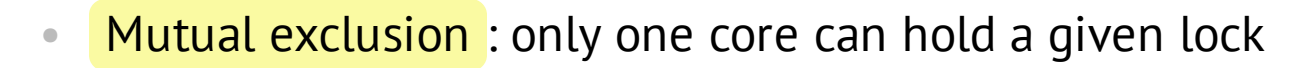

- concurrent access to the same memory location, at least one write
- example:  $acquire(1); x = x + 1; release(1);$
- **Atomic execution**: hide intermediate state
	- another example: transfer money from account A to B
	- put(a + 100) and put(b 100) must be both effective, or neither

#### **A different way to think about locks**

- Locks help operations maintain *invariants* on a data structure
	- assume the *invariants are true* at start of operation
	- operation uses locks to hide *temporary violation* of invariants
	- operation *restores invariants* before releasing locks
- Q:  $put(a + 100)$  and  $put(b 100)$ ?

#### **Strawman: locking**

```
01
      struct lock { int locked; };
02
03
      void acquire(struct lock *l) {
04
         for (;;) {
           if (l->locked == 0) { // A: test
05
             l->locked = 1; // B: set
06
07
             return;
08
           \mathcal{F}09
         }
10
       \mathcal{F}11
12
      void release(struct lock *l) {
13
         l->locked = 0;
14
       \mathcal{F}
```
#### **Problem: concurrent executions on line 05**

// process A // process B  $l$ ->locked = 1;  $l$ ->locked = 1;

if  $(l-\text{blocked} == 0)$  if  $(l-\text{blocked} == 0)$ 

• Recall:

\$ while true; do ./count 2 10 | grep 10 ; done  $cpu = 2$ , count = 10 ...

#### **Relying on an atomic operation**

```
01 struct lock { int locked; };
02
03 void acquire(struct lock *l) {
04 for (;;) {
05 if (xchq(\&1) = 0)06 return;
07 }
08 }
09
10 void release(struct lock *l) {
11 // Q?
12 xchg(&l->locked, 0);
13 }
```
#### **Spinlock in xv6**

• Pretty much same, but provide debugging info

```
01 struct spinlock {
02 uint locked; // Is the lock held?
03
04 // Q?
05 char *name; // Name of lock.
06 struct cpu *cpu; // The cpu holding the lock.
07 uint pcs[10]; // The call stack (an array of program counters)
08 // that locked the lock.
09 };
```
### acquire() in xv6

```
void acquire(struct spinlock *lk) {
01
02
         1/01?pushcli();
03
04
         1/02?if (holding(lk))05
           panic("acquire");
06
07
         while (xchg(\&1k->locked, 1) != 0)08
09
           \ddot{ }10
11
         lk->cpu = cpu;
12 \overline{ }getcallerpcs(&lk, lk->pcs);13
       \mathbf{R}
```
### release() in xv6

```
void release(struct spinlock *lk) {
01
02
        1/01?if (!holding(lk))
03
04
           panic("release");
05
06
        1/02?lk - > pcs[0] = 0;07
        lk->cpu = \theta;
08
09
        xchg(\&lk->locked, 0);10
11
12
        1/03?13
        popcli();
14
      \mathcal{F}
```
#### **Why spinlocks?**

- Q: don't they waste CPU while waiting?
- Q: why not give up the CPU and switch to another process, let it run?
- Q: what if holding thread needs to run; shouldn't you yield CPU?

#### **Spinlock guidelines**

- hold for very short times
- don't yield CPU while holding lock
- (un)fairness issues: FIFO ordering?
- NOTE "blocking" locks for longer critical sections
	- waiting threads yield the CPU
	- but overheads are typically higher (later)

#### **Problem 1: deadlock (e.g., double acquire)**

• Q: what happens in xv6?

- **struct** spinlock lk;
- initlock(&lk, "test lock");
- acquire(&lk);
- acquire(&lk);

#### **Problem 2: interrupt (preemption)**

- Race in iderw() ( ide.c)
	- sti() after acquire()
	- cli() before release()

#### **Q: iderw()**

- Q: what goes wrong with adding sti/cli in iderw?
- Q: what ensures atomicity between processors
- Q: what ensures atomicity within a single processor?

#### **What about racing in file.c**

- Race in filealloc() ( file.c)
- Q: ftable.lock?
	- sti() after acquire()
	- cli() before release()

#### **Q: filealloc()**

- Q: could the disk interrupt handler run while interrupts are enabled?
- Q: does any any interrupt handler grab the ftable.lock?
- Q: what interrupt could cause trouble?

#### **Scheduling**

- Which process to run?
	- Pick one from a set of RUNNABLE processes (or env in jos)
	- Q: what have you seen from lab?
- (next lecture) Switching/scheduling in detail

#### **Scheduling: design space**

- Q: Preemptive vs. cooperative?
- Q: Global queue vs. per-CPU queue?

#### **Scheduling: design space**

- Scalability: w/ many runnable processes?
- Granularity (timeslice, quantum): 10ms vs 100ms? (dynamic? tickless?)
- Fairness: time quota, epoch (inversion? group?)
- QoS: priority? (e.g., nice)
- Constraints: realtime, deadlines (e.g., airplane)
- etc: resource starvation, performance consolidation (e.g., cloud)

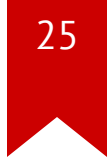

#### **Scheduling: difficult in practice**

- No perfect/universal solution/policy
- Contradicting goals:
	- maximizing throughput vs. minimizing latency
	- minimizing response time vs. maximizing scalability
	- maximizing fairness vs. maximizing scalability

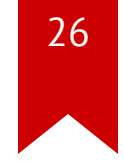

#### **Example: round-robin scheduling**

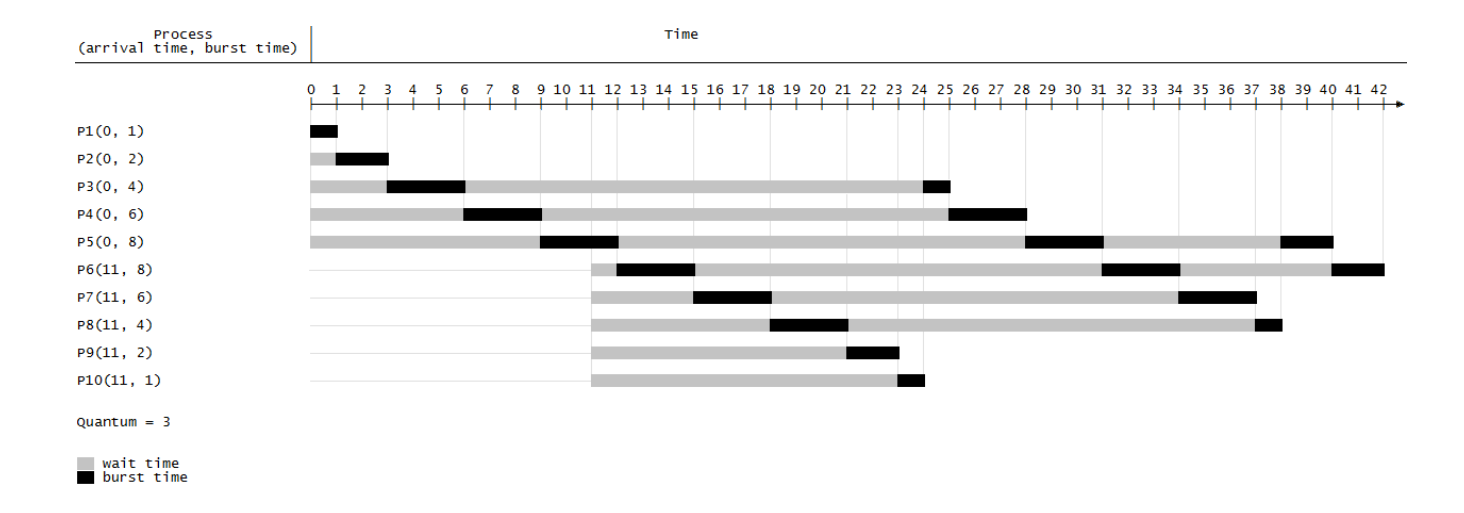

- Simple: assign fixed time unit per process
- Starvation-free (no priority)

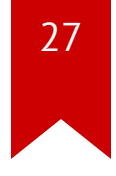

#### **Complexity in real scheduling algorithms**

• Linux?

#### **Complexity in real scheduling algorithms**

#### • Linux

- kernel/sched/\*.c: 17k LoC with 7k lines of comments
- vs. your RR in jos? 10 LoC?

```
01 for (j = 1; j <- NENV; j++) {
02 k = (j + i) % NENV;
03 if (envs[k].env status == ENV RUNNABLE)
04 env_run(&envs[k]);
05 }
```
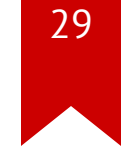

#### **Summary (Wikipedia)**

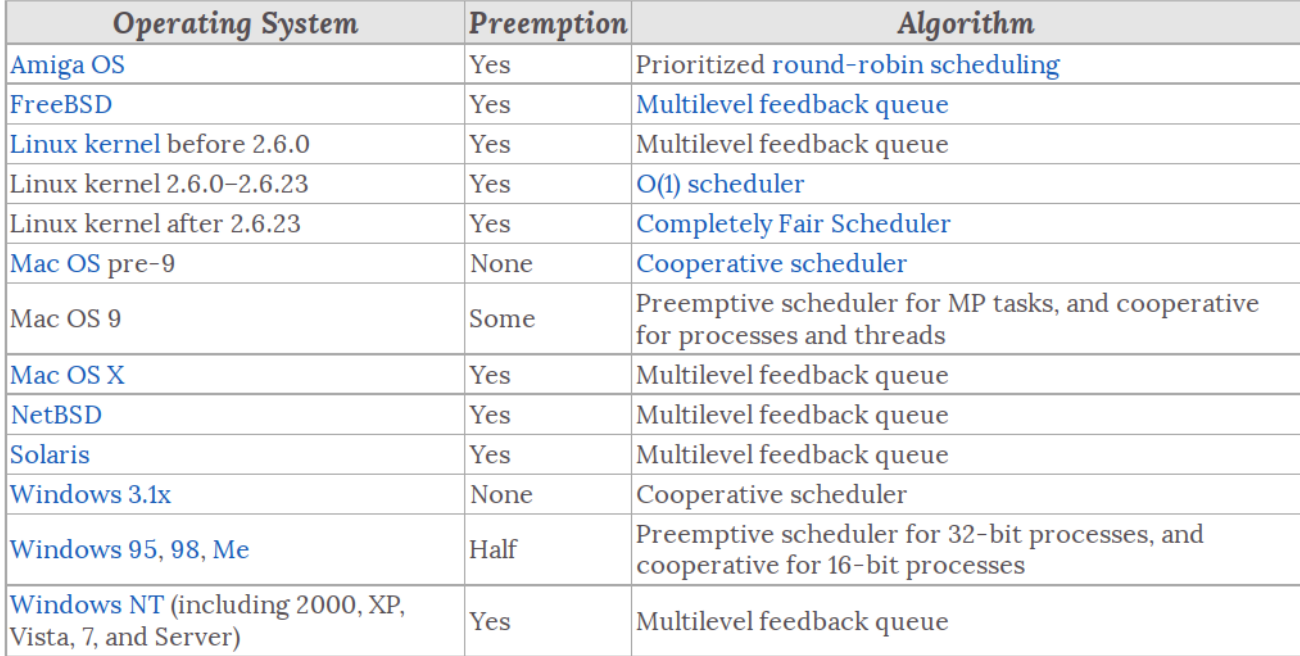

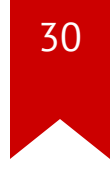

#### **Example: available options in Linux**

```
$ sudo sysctl -A | grep "sched" | grep -v "domain"
kernel.sched child runs first = 0kernel.sched_latency_ns = 18000000
kernel.sched migration cost ns = 500000kernel.sched min granularity ns = 2250000kernel.sched rr timeslice ms = 30
kernel.sched rt period us = 1000000kernel.sched rt runtime us = 950000kernel.sched_shares_window_ns = 10000000
kernel.sched time avg ms = 1000kernel.sched wakeup granularity ns = 3000000...
```
\$ less /proc/sched\_debug \$ less /proc/[pid]/sched

#### **Characterizing processes**

- CPU-bound vs IO-bound
- Interactive processes (e.g., vim, emacs)
- Batch processes (e.g., cronjob)
- Real-time processes (e.g., audio/video players)

#### **Scheduling policies in Linux**

- **SCHED FIFO**: first in, first out, real time processes
- **SCHED RR** : round robin real time processes
- **SCHED OTHER** : normal time/schedule sharing (default)
- **SCHED BATCH** : CPU intensive processes
- **SCHED IDLE**: Very low prioritized processes

#### **Example**

· Q: count.c?

\$ sudo ./count 3 1000000000 8522: runs 8524: runs 8523: runs 8523: 2.05 sec 8522: 2.34 sec 8524: 2.49 sec

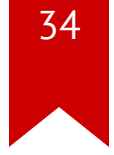

#### **Example: available policies**

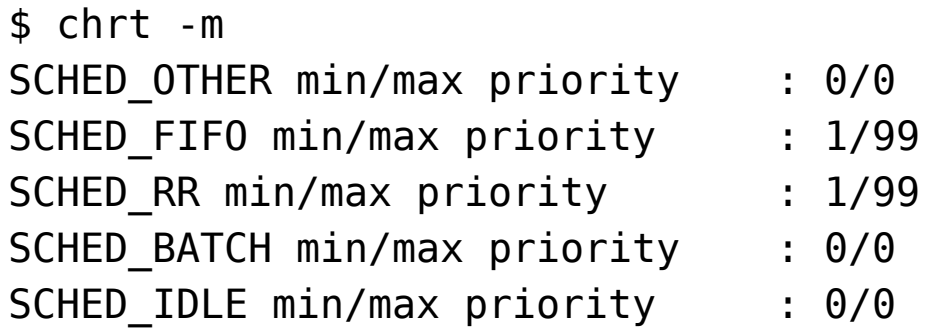

#### **Example: FIFO (real time scheduling)**

\$ sudo ./count 10 1000000000 "chrt -f -p 99"

 $\mathbf{r}=\mathbf{r}+\mathbf{r}$ 

#### References

- [In](http://www.intel.com/content/www/us/en/processors/architectures-software-developer-manuals.html)tel Manual
- U[W](http://courses.cs.washington.edu/courses/cse451/15au/) CSE 451
- [O](http://ospp.cs.washington.edu/)SPP
- [MIT](https://pdos.csail.mit.edu/6.828/2014/) 6.828
- Wikip e dia
- The Internet